## **программа автокад 2016 скачать бесплатно ((NEW))**

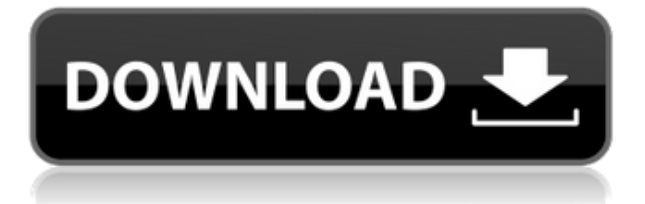

Допустим, вы проектируете подход к офисному зданию и хотите, чтобы это здание называлось «Небоскреб». Давайте автоматизируем это. Я вернусь к инструменту «Точка», а также к инструменту «Стиль», и я перетащу выпадающее меню с пространством инструментов, которое масштабируется в соответствии с размером моего проекта, и теперь я могу навести курсор на точку на моем чертеже, чтобы см., что у меня есть ключ описания, названный skys. Я перейду на вкладку настроек, выберу эту клавишу и нажму Enter, и теперь мое здание будет описано как небоскреб. Конечно, если мы изменим его на – небеса на небеса. Это очень плохое описание. Вот тут-то и появляется список клавиш, которые я могу выбрать. Если я возьму последний и скажу «скайс», а затем поменяю его на «скайс». Это действительно хорошее описание. Так как же нам использовать ключ-описание в коде? Ну, первое, что нам нужно сделать, это установить ключ описания, который мы хотим. Мы уже делали это в последнем видео, когда устанавливали стиль базовой точки для инструмента точки. Но теперь нам нужно добавить описание точки. Мы можем сделать это, щелкнув саму точку, щелкнув изменить описание, а затем выбрав ключ описания. Но я покажу вам более надежный способ сделать это. Если я перейду в рабочее пространство и нажму «Инструменты», я увижу, что именно так я могу получить доступ к этим настройкам. Что вы увидите, так это раскрывающийся список со всеми настройками пространства инструментов в одном месте. Я выберу это и нажму горячую клавишу, чтобы вызвать это, и это также горячая клавиша для пространства инструментов. Итак, я возьму это место для инструментов и перетащу это сюда. Я нажму Enter, и теперь у нас есть доступ к раскрывающемуся списку, где я могу выбрать ключ описания для точки. Я выберу небо и нажму Enter. Теперь у нас есть ключ описания, названный skys, и мы можем использовать его, чтобы выделить точку как небоскреб. Давайте сохраним это как функцию формы. Я вернусь к основному сценарию, и мы соберем все вместе.Я добавлю вызов функции для инструмента точки, и вот что он будет делать. Я хочу проверить ключ описания точки с именем skys, а затем проверить, равен ли он skys или пуст. Если оно равно небу, то это небоскреб. Я хочу добавить столбец с небом справа и добавить его в массив с именем arData, а затем передать его нашему основному сценарию. Я скрою это. Так что у нас будет что-то вроде этого. Это вызов функции для инструмента точки в скрипте, и здесь мы делаем следующее: если найден ключ описания небоскреба, передаем его функции, а затем, если этот ключ небоскреба не найден, то…

## **Скачать AutoCAD Патч с серийным ключом For Windows [32|64bit] {{ Н????! }} 2022**

Onshape — одна из самых передовых облачных программ САПР. Его интерфейс удобен для пользователя, а рабочий процесс прост. Кроме того, функция синхронизации проекта более чем впечатляет. Одной из лучших функций этого программного обеспечения является возможность 3D-печати. Данные, которые вы создаете в Onshape, можно использовать для создания 3D-моделей, которые впоследствии можно распечатать и собрать. AutoCAD Взломанная 2022 Последняя версия Free — это мощное и универсальное бесплатное программное решение для 2D/3D CAD. Он интегрирован с Autodesk Vectorworks, самым популярным CAD-решением на рынке сегодня. Он имеет интерфейсы сценариев AutoLISP и Python, а также широкую совместимость с внешними программными решениями. От линейного чертежа до параметрического проектирования — вы сможете создавать все свои 2D- и 3Dчертежи САПР умным и простым способом. AutoCAD Crack для Windows Free доступен только для Windows. После того, как вы настроили подписку, вы готовы загрузить код загрузки. Вы можете скачать по этой ссылке. Версия Premium имеет дополнительные функции, в том числе возможность сохранять рабочие файлы в облаке, объединять кривые и ограничивать область рисования. Если вам не нужны дополнительные функции, вы можете получить бесплатную лицензию по этой ссылке. Что касается бесплатного плана, вы сможете получить доступ к основным функциям AutoCAD Скачать бесплатно. Это включает в себя создание двухмерной графики, 3D-моделей и анимации. Поскольку вы будете ограничены средой рабочего стола, если вам нужна дополнительная функциональность, вам нужно будет заплатить за полную версию. Посмотрим правде в глаза, большинство пакетов САПР не доступны по цене, поэтому трудно сказать что-то другое. Так почему бы не попробовать **ДизайнCAD**, и посмотреть, что он может предложить? Несмотря на то, что вам придется заплатить за лицензию на использование их бесплатной пробной версии, вы получите более выгодную цену, чем с любым другим программным обеспечением САПР. 1328bc6316

## AutoCAD Активация Полная версия WIN + MAC x32/64 2022

Помните, что вы также можете изучить AutoCAD самостоятельно, но вам нужно будет часто практиковаться, чтобы не отставать от быстрого темпа, который дает вам программное обеспечение. Конечно, это единственный способ по-настоящему изучить AutoCAD. Для всех, кто интересуется этой областью, есть возможность быстро и эффективно изучить AutoCAD. Есть много обучающих видео. Их можно смотреть в любом порядке. Если вы используете лучшие книги по AutoCAD, они помогут вам учиться более эффективно. Вы научитесь быстрее и сэкономите больше денег. Ищите курс, который подходит именно вам. Поскольку AutoCAD использует ту же базовую технологию, что и другие продукты AutoCAD (AutoCAD 2D, AutoCAD LT, AutoCAD Architecture, AutoCAD Electrical), нет необходимости начинать с нуля с совершенно другой программой. Если вы можете начать с AutoCAD 2D, было бы неплохо закончить его, поскольку вам понадобятся функции 2D для создания 3D-моделей, и наоборот. Независимо от того, с каким продуктом вы начинаете, вероятно, вам придется немного «обучиться». Однако концепции, которые вы изучаете в других продуктах AutoCAD, будут перенесены в новые продукты. Это случай объединения ваших текущих концепций в новый продукт. Интерфейс AutoCAD гораздо более интуитивно понятен, чем AutoCAD LT; вы можете перемещаться по меню с большой скоростью и точностью. Большинство команд AutoCAD работают так же, как в AutoCAD LT. Однако интерфейс LT проще в освоении и использовании. Существуют различные способы изучения AutoCAD. Некоторые люди решают выйти в интернет и смотреть бесплатное видео, сидя за компьютером. Другие предпочитают смотреть видео на DVD или компакт-дисках. Некоторые люди предпочитают учиться в коммерческих или профессиональных колледжах, чтобы узнать об AutoCAD. Начинающие студенты, изучающие AutoCAD, добьются наибольшего успеха, если будут применять пошаговый подход к обучению. Но им следует остерегаться: часто можно узнать больше, делая, чем учась в одиночку. Полезным вариантом обучения является поиск соответствующей учебной программы AutoCAD, которую можно приобрести в розничном магазине или в Интернете. Приобретите вариант обучения, а затем используйте этот материал, чтобы освоить программное обеспечение.

рамки в автокаде скачать программа для просмотра файлов автокад скачать чертежные рамки автокад скачать рамка для чертежа аЗ автокад скачать рамки для автокад скачать рамки для автокада скачать 3d чертежи автокад скачать программа автокад скачать бесплатно на русском рамка а4 для автокада скачать а4 рамка автокад скачать

AutoCAD является продуктом компании Autodesk. Это ведущее программное обеспечение для векторного рисования на основе 2D и 3D моделей и ВIM. Вы можете бесплатно получить доступ к программному обеспечению AutoCAD, и оно считается одной из самых популярных CAD-систем. AutoCAD может предоставить вам огромное количество информации. Информация, о которой я говорю, является технической и математической информацией. чтобы вы могли выйти за рамки базовых и стать настоящим знатоком AutoCAD. Вы также можете получить помощь на форумах сообщества. Вот ссылка на форумы Autodesk Цена лицензии AutoCAD может стать для вас решающим фактором. Как правило, существуют ежемесячные или ежегодные лицензионные сборы. Если у вас нет бюджета, вам следует

пройти курсы в местном компьютерном магазине. Большинство сторонних CAD-приложений отображают линии в виде непрерывных кривых. Но в Автокаде такого нет. Все линии на самом деле являются векторами, а не линиями. Что ж, давайте посмотрим на векторную линию (VL). Для тех, кто может быть не знаком с миром AutoCAD, он используется для создания моделей для цифрового черчения. Вы можете создавать 2D и 3D чертежи с определенной степенью точности. Кроме того, его можно использовать как платформу для прототипирования и для создания инженерных моделей. Программа постоянно обновляется и автоматически поддерживается группой хорошо информированных разработчиков с многолетним опытом. Есть 2 требования для эффективной работы в этой отрасли. Таким образом, AutoCAD требователен, и вам также нужны хорошие навыки программирования. Если вы хорошо знаете и то, и другое, вы сможете получить максимальную отдачу от этого мощного приложения. В AutoCAD вам доступно множество функций. Однако начинать следует с ленты — области над окном рисования. Вы можете получить доступ к ленте, нажав клавишу [TAB] (клавиша с зеленой стрелкой) на клавиатуре. Можно получить доступ ко всем функциям и командам вашей ленты, которые обычно доступны из панели команд.

Наряду с математикой, AutoCAD основан на метрической системе. Например, при вводе расстояния в AutoCAD длина расстояния должна быть выражена в метрах, например 1234,5 метра. При вводе значений в поле выберите 10,5 метров, а при расчете округляйте до 10,5 метров, например, 50 000 или 50 000 долларов. Программное обеспечение САПР является важным инструментом для тех, кто занимается дизайном. Более того, это инструмент, с которым не все знакомы. Чтобы быстро освоить язык индустрии дизайна, хорошей идеей будет записаться на программу AutoCAD. Пройдя формальный курс AutoCAD, вы сможете быстро приобрести навыки и уверенность, необходимые для выполнения вашей работы в этой области. AutoCAD является мировым лидером в области программного обеспечения для 2D- и 3Dчертежей. Он существует уже много лет и до сих пор остается самым популярным в отрасли. AutoCAD может использоваться профессионалами для создания простых чертежей или более сложных и детализированных моделей. С помощью этого программного обеспечения вы можете создавать потрясающие модели, и оно может невероятно повысить вашу уверенность в себе. AutoCAD является широко используемым приложением для САПР, и это обычный ярлык для использования мыши для ввода команды. Помимо этого, есть кнопки, которые могут помочь легко выполнять определенные задачи. Существует также интеллектуальный коврик для мыши, который можно использовать для ускорения процесса работы при использовании быстрой функции. Границы и функции AutoCAD ограничены разрывом строки кода. Это файл интерфейса, в котором хранятся все детали, например, последние обновления на экране. AutoCAD — это обширное и многоуровневое приложение САПР, призванное помочь пользователям создавать широкий спектр подробных 2D- и 3D-чертежей. Это одна из самых популярных программ для инженеров, архитекторов и инженеров в целом.

## [https://techplanet.today/post/autocad-240-descarga-gratis-clave-de-licencia-lanzamiento-de-por-vida-](https://techplanet.today/post/autocad-240-descarga-gratis-clave-de-licencia-lanzamiento-de-por-vida-2022-espanol)[2022-espanol](https://techplanet.today/post/autocad-240-descarga-gratis-clave-de-licencia-lanzamiento-de-por-vida-2022-espanol)

AutoCAD — одна из самых популярных программ для 3D-моделирования. Если вы ищете мощное программное обеспечение CAD/CAE, AutoCAD определенно подойдет вам. Программа позволяет с легкостью создавать 3D-модели. Программное обеспечение создано для широкого круга пользователей, от опытных профессионалов до абсолютных новичков. Совместная работа AutoCAD предоставляет важные инструменты для команд, которые должны работать вместе

над сложными проектами. Например, архитектурная фирма может использовать AutoCAD для создания распространенных форматов файлов базы данных или для управления активами проекта. Кроме того, существуют инструменты и шаблоны, которые помогут вам эффективно сотрудничать с другими. AutoCAD — очень мощный графический инструмент, позволяющий пользователям визуализировать и создавать чертежи. Это экономичный инструмент с множеством уникальных функций. Возможность открывать разные файлы облегчает просмотр чертежей. Вы можете повысить производительность, рассматривая свои рисунки со всех сторон. Еще одна уникальная особенность заключается в том, что вы можете создавать каркасы в AutoCAD. Это полезно, если вам нужно убедиться, что ваш план эффективен. После просмотра этого руководства вы получите общее представление об AutoCAD и основных шагах, которые вам необходимо выполнить. Используя этот учебник на следующем уроке, вы сможете начать работу на следующем уровне. Большинство слушателей AutoCAD работают в командах. У каждого человека свой подход, и некоторые из них довольно интенсивны. Другие немного более расслаблены. Если тренировка покажется вам слишком интенсивной, вы можете легко отказаться от нее. Если вы только начинаете свой путь дизайнера с AutoCAD, вам следует изучить доступные варианты обучения. Будет важно найти метод, который работает для вас и ваших потребностей. Иногда легче пройти семестр или два в колледже, чем работать под руководством эксперта.

<https://bodhirajabs.com/автокад-2012-скачать-бесплатно-без-регис/>

<https://www.distrixtmunxhies.com/2022/12/16/автокад-2014-скачать-бесплатно-updated/> <https://sarahebott.org/autodesk-autocad-скачать-серийный-номер-mac-win-64-bits-2023/> <https://revivalgate.net/скачать-бесплатно-autocad-20-0-crack-обновлено-2022/> <https://healthcarenewshubb.com/рамка-а4-для-автокада-скачать-link/> <https://telsoftafrica.com/wp-content/uploads/2022/12/Autodesk-AutoCAD-Cracked-2022.pdf> <https://fundafricainc.com/wp-content/uploads/2022/12/Autodesk-AutoCAD-2023.pdf> <http://minnesotafamilyphotos.com/скачать-бесплатно-autocad-24-2-cracked-торрент-x64-2023/> <https://oceantooceanbusiness.com/wp-content/uploads/2022/12/reathea.pdf> <https://thailand-landofsmiles.com/скачать-автокад-2019-бесплатно-без-лицен/> [https://bonnethotelsurabaya.com/societyrelationships/autocad-24-2-скачать-бесплатно-торрент-код](https://bonnethotelsurabaya.com/societyrelationships/autocad-24-2-скачать-бесплатно-торрент-код-акти) [-акти](https://bonnethotelsurabaya.com/societyrelationships/autocad-24-2-скачать-бесплатно-торрент-код-акти) [https://dincampinginfo.dk/wp-content/uploads/2022/12/Autodesk-AutoCAD-For-Mac-and-Windows-X6](https://dincampinginfo.dk/wp-content/uploads/2022/12/Autodesk-AutoCAD-For-Mac-and-Windows-X64-2022.pdf) [4-2022.pdf](https://dincampinginfo.dk/wp-content/uploads/2022/12/Autodesk-AutoCAD-For-Mac-and-Windows-X64-2022.pdf) <https://womss.com/программа-откос-для-автокада-скачать-be/> [https://conbluetooth.net/бесплатно-скачать-автокад-\\_\\_link\\_\\_/](https://conbluetooth.net/бесплатно-скачать-автокад-__link__/) <http://efekt-metal.pl/?p=1>

<https://mi100.online/avtokad-skachat-besplatno-bez-registraczii-top/>

[https://z333a3.n3cdn1.secureserver.net/wp-content/uploads/2022/12/Autodesk-AutoCAD-2022-1.pdf?](https://z333a3.n3cdn1.secureserver.net/wp-content/uploads/2022/12/Autodesk-AutoCAD-2022-1.pdf?time=1671228228) [time=1671228228](https://z333a3.n3cdn1.secureserver.net/wp-content/uploads/2022/12/Autodesk-AutoCAD-2022-1.pdf?time=1671228228)

<https://townofcatalina.com/wp-content/uploads/2022/12/nicsla.pdf>

<https://cambodiaonlinemarket.com/скачать-autodesk-autocad-ключ-продукта-3264bit-последня/> [https://dottoriitaliani.it/ultime-notizie/senza-categoria/autocad-21-0-скачать-включая-ключ-продукт](https://dottoriitaliani.it/ultime-notizie/senza-categoria/autocad-21-0-скачать-включая-ключ-продукта-лице/) [а-лице/](https://dottoriitaliani.it/ultime-notizie/senza-categoria/autocad-21-0-скачать-включая-ключ-продукта-лице/)

AutoCAD — это программа для инженерных чертежей премиум-класса, которая считается отраслевым стандартом среди предприятий. Как и лидеры отрасли, большинство пользователей AutoCAD должны сначала научиться использовать программное обеспечение AutoCAD, прежде чем они начнут развивать навыки работы с AutoCAD. Навигация по меню это первый шаг. Как только люди доберутся до интерфейса рисования, они должны начать с

изучения того, как перемещаться по меню и ручкам. Следующим шагом является изучение основных инструментов, необходимых для создания базовых проектов и графики в AutoCAD, а также других инструментов, необходимых для уточнения дизайна. После того как вы создали простые чертежи и графику в AutoCAD, вы будете готовы к созданию более сложных и профессиональных чертежей и графики. Когда вы овладеете базовыми навыками, вы также сможете научиться применять их в профессиональных условиях. AutoCAD — одна из самых популярных программ для инженерных чертежей и стандартное отраслевое программное обеспечение. Любой, кто использовал базовые строительные проекты или проекты по благоустройству дома, может использовать программу для черчения, но AutoCAD имеет другие преимущества по сравнению с другими программами. Следуя базовому учебному пособию по AutoCAD, вы познакомитесь с основами черчения. Изучить программное обеспечение, такое как AutoCAD, проще, чем научиться использовать обычную программу ремонта дома. Использовать AutoCAD проще, чем научиться красить комнату. Вам не нужно проводить много исследований, чтобы создать простой 3D-дизайн в AutoCAD. Вы можете выбрать стиль и направление, которое подходит для вашей работы. Когда вы освоите основы, самое время приступить к изучению основ AutoCAD. Единственный способ научиться эффективно использовать AutoCAD — это практика. Сначала вы будете практиковаться на бумаге, затем на шаблоне чертежа и, наконец, на своих собственных рисунках. Вы не можете изучить AutoCAD сразу. Это программа для людей, которые хотят рисовать и представлять свои идеи на бумаге. Независимо от того, насколько хорошо вы изучите программу, вам все равно нужно практиковаться в ее использовании.Это верно для всех программ и является неотъемлемой частью изучения любого языка или компьютерной программы. Использование проверенной программы, такой как Autodesk Autocad Tutor, поможет вам быстрее добиться успеха.